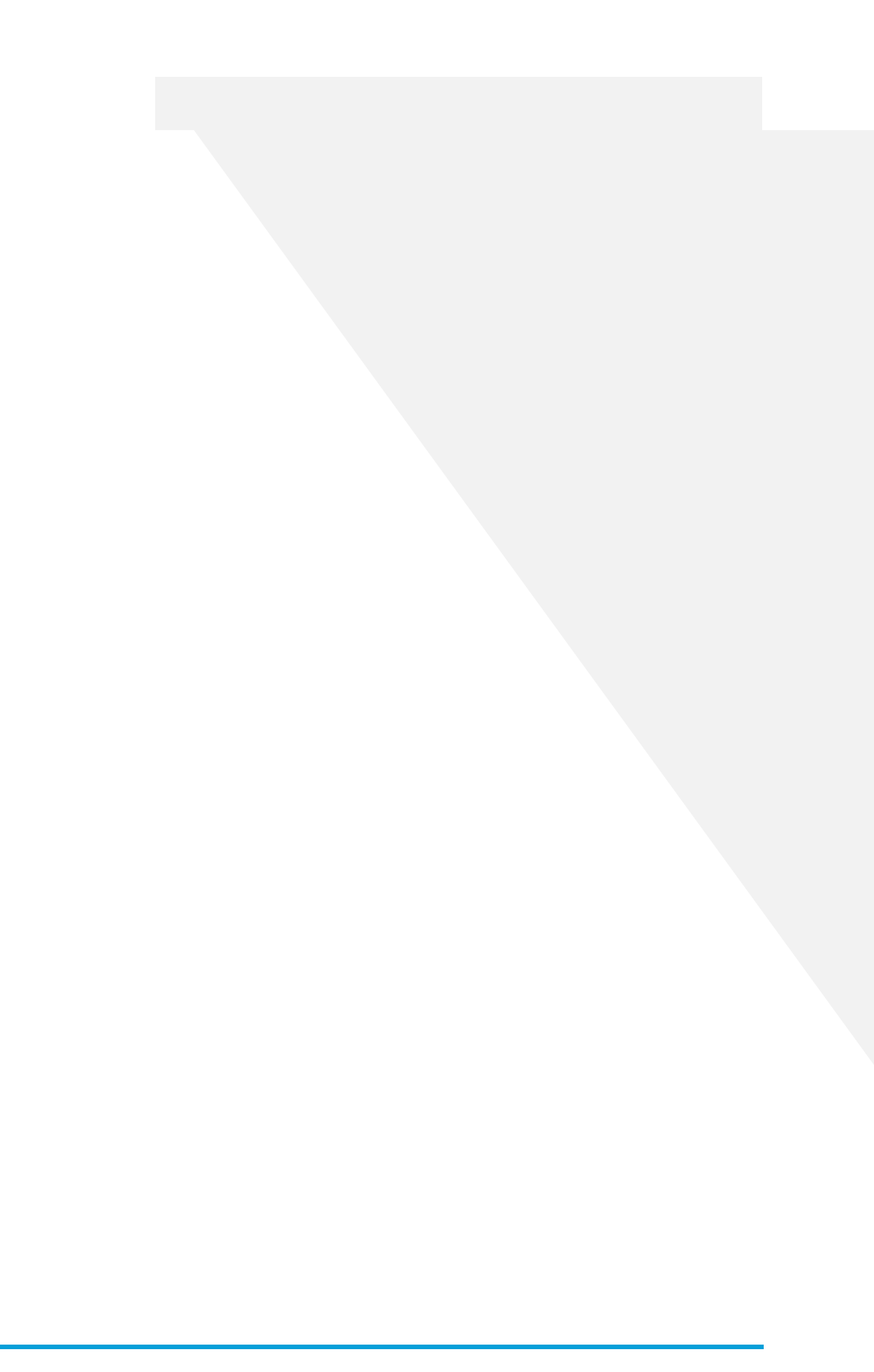

z<br>zz international production of the control of the control of the control of the control of the control of the<br>control of the control of the control of the control of the control of the control of the control of the cont

- <sup>z</sup> 㼒㼍㼟㼠㻙㼝㼡㼑㼞㼥 <sup>z</sup> 㼑㼤㼏㼘㼡㼐㼑㻙㼏㼛㼡㼚㼠㼟
- $\mathcal{L} = \sum_{i=1}^n \mathcal{L}_i$ <sup>z</sup> 㼛㼞㼐㼑㼞㻙㼎㼥 <sup>z</sup> 㼐㼑㼒㼍㼡㼘㼠㻙㼏㼛㼘㼡㼙㼚㼟
- zz